# **INSERIMENTO STORNI IN DOMANDA DI RIMBORSO**

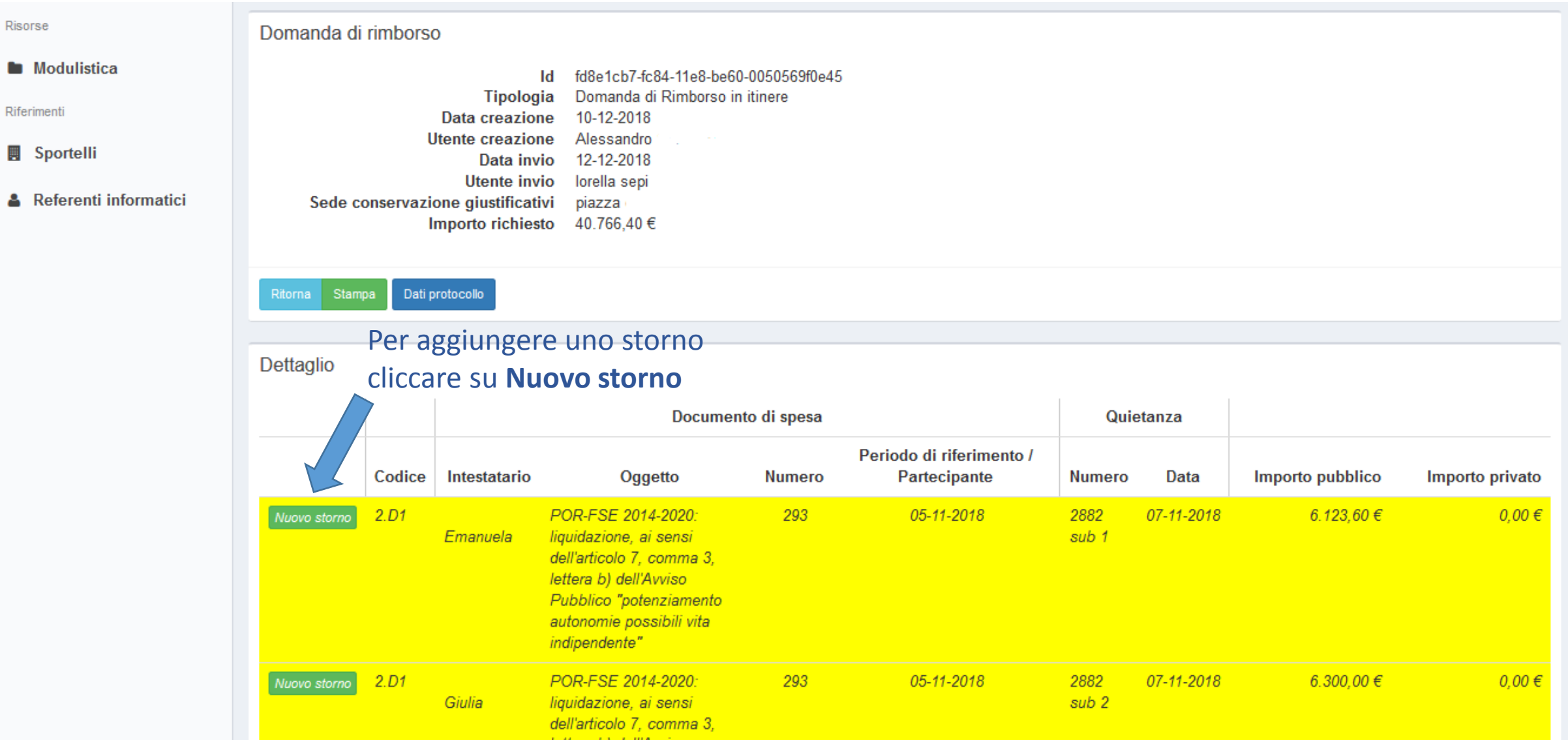

*N.B. E' possibile associare uno storno solo a giustificativi di DDR già controllate*

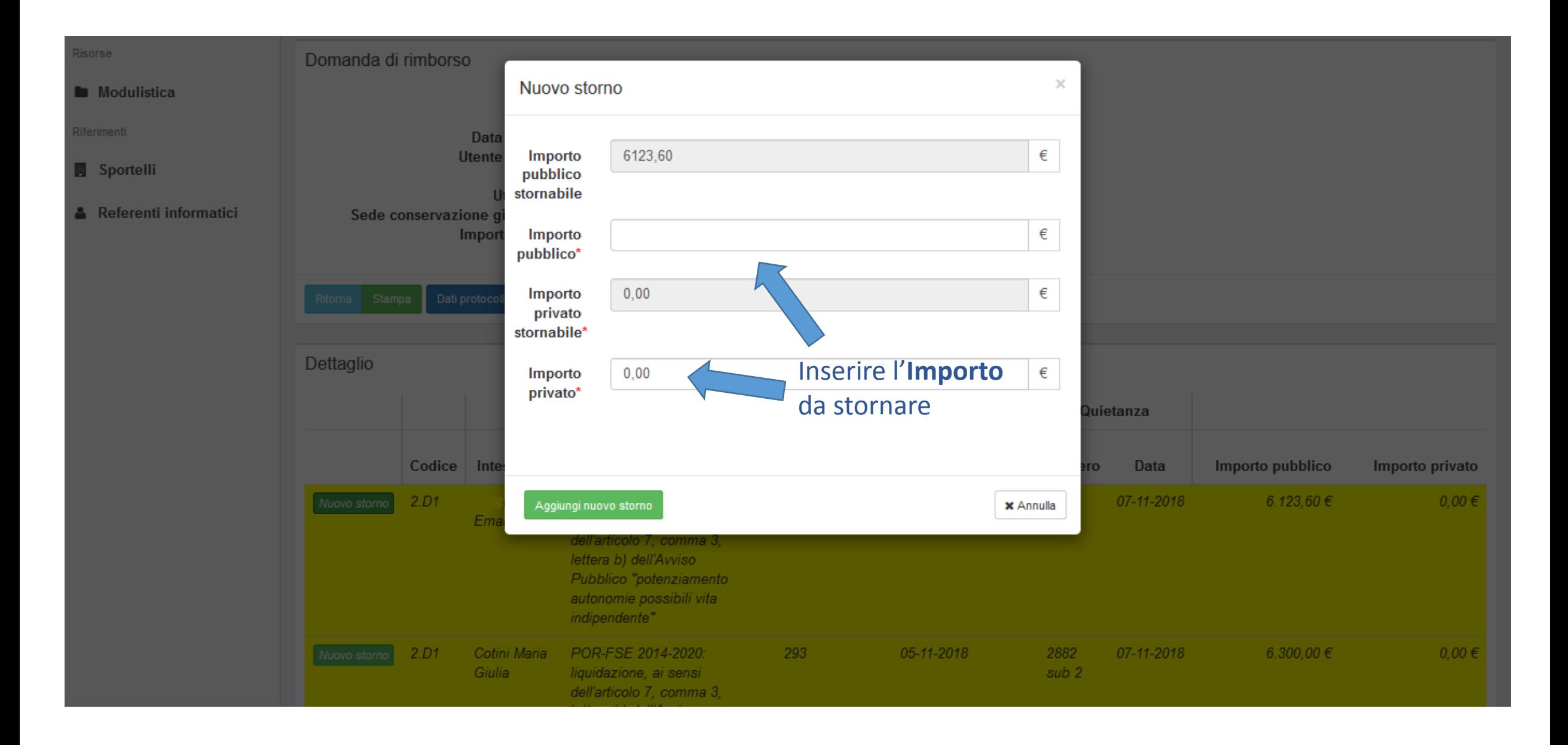

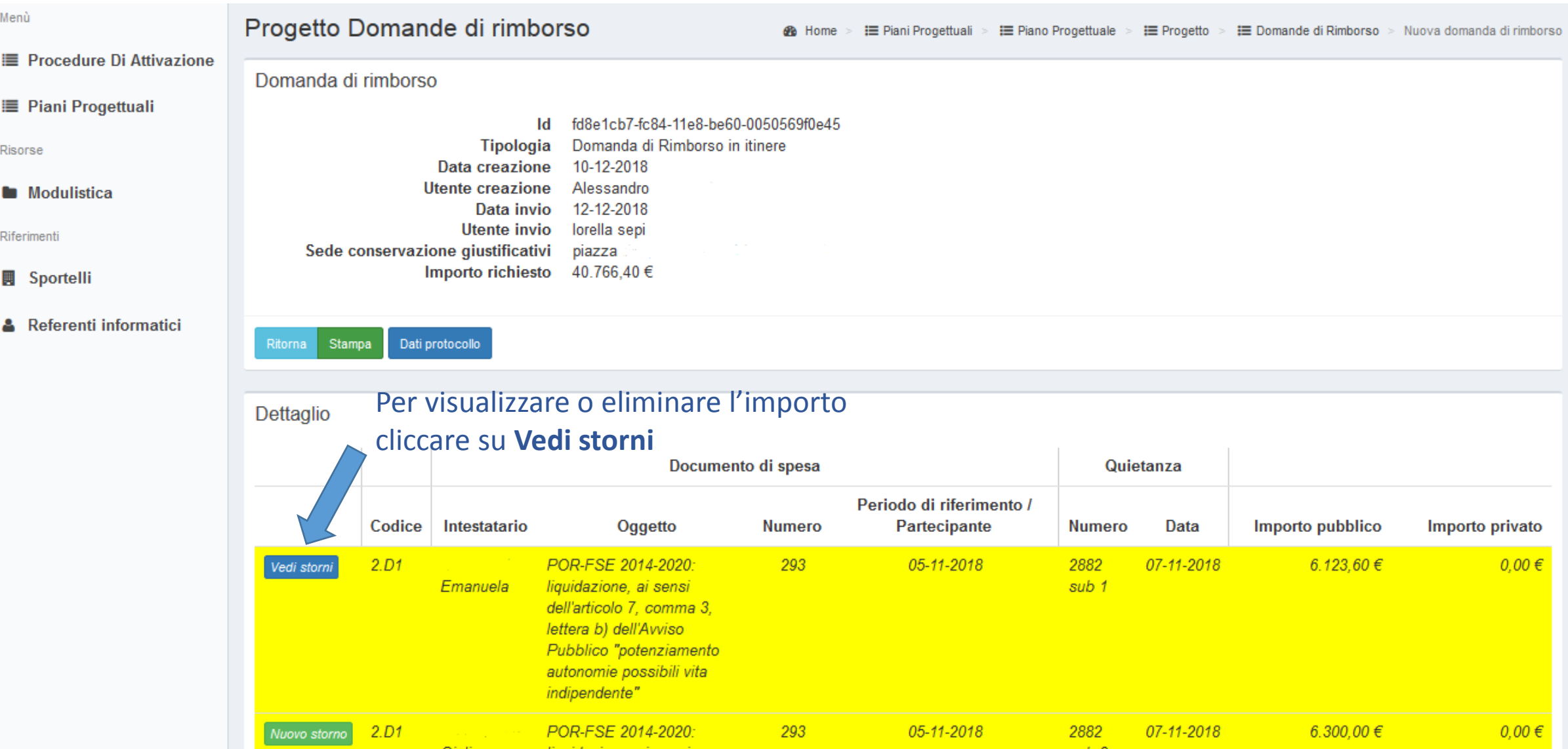

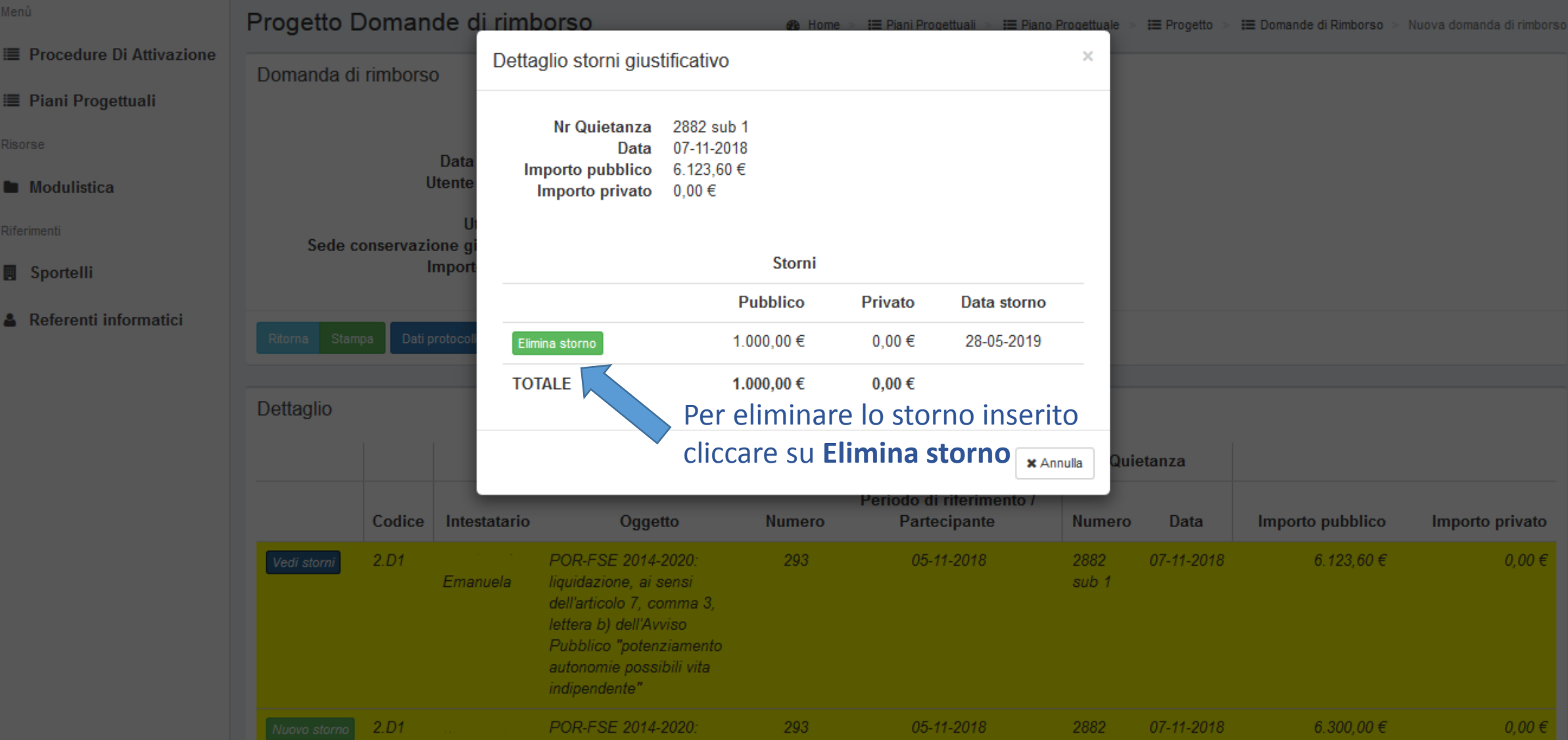

# Progetto Domande di rimborso

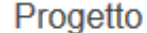

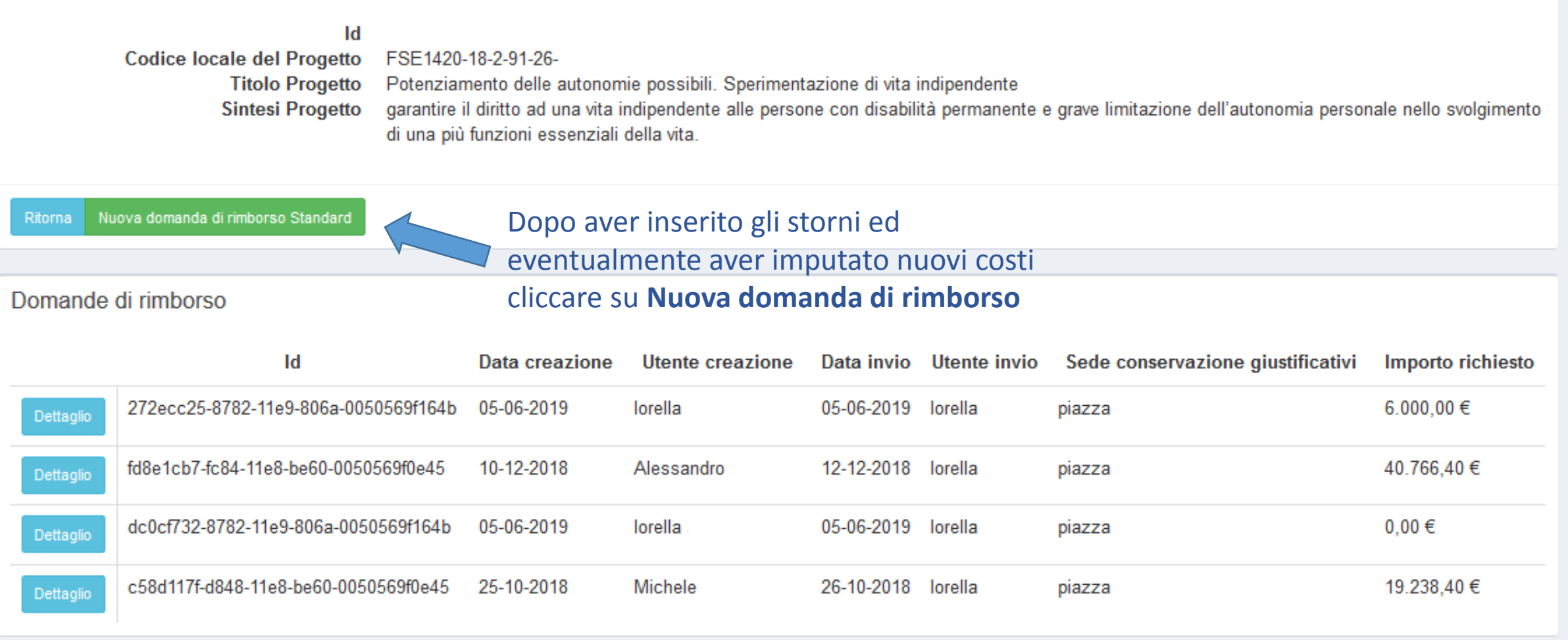

Progetto

#### Id

Codice locale del Progetto FSE1420-18-2-91-26-**Titolo Progetto** Potenziamento delle autonomie possibili. Sperimentazione di vita indipendente garantire il diritto ad una vita indipendente alle persone con disabilità permanente e grave limitazione dell'autonomia personale nello svolgimento di una più funzioni essenziali della vita. Sintesi Progetto Importo totale piano finanziario 133.220,38 €

### **Attenzione!**

La presente domanda di rimborso andrà a generare uno storno per un valore complessivo di 2.500,00 €.

## Nuova Domanda di Rimborso in itinere

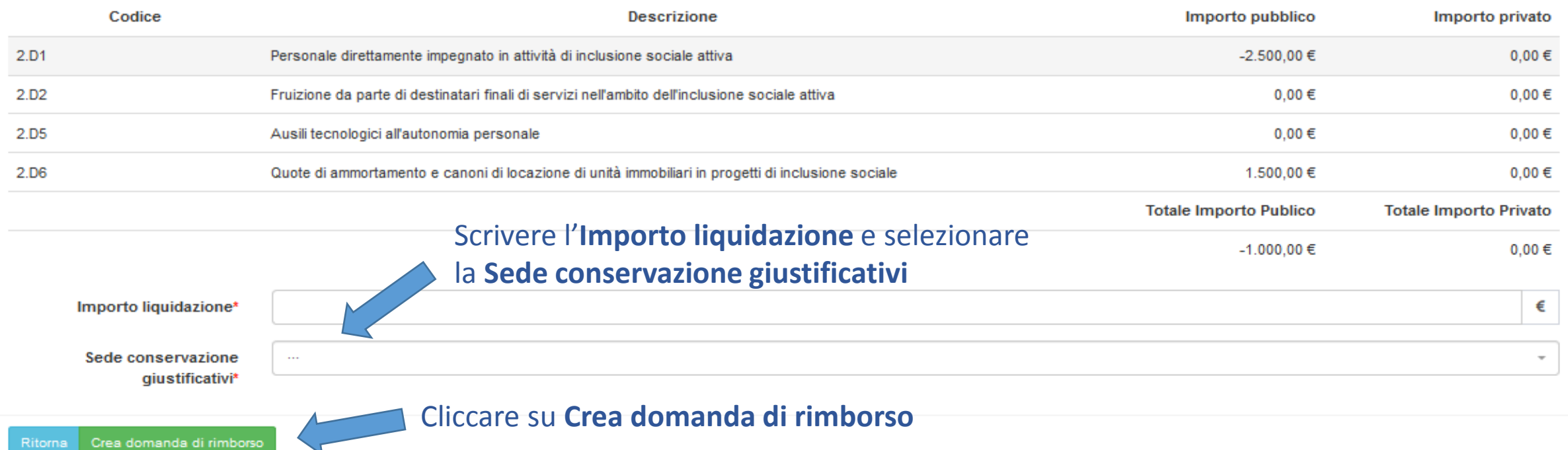